Труды Карельского научного центра РАН № 1. 2020. С. 87–99 Опубликовано в онлайн-версии в мае 2019 г. **DOI: 10.17076/bg1067**

# **МЕТОДЫ ИССЛЕДОВАНИЙ**

*УДК 630\*22:630\*587 (470.22)*

# **ОТРАБОТКА МЕТОДИКИ ДЕШИФРИРОВАНИЯ ДАННЫХ ДИСТАНЦИОННОГО ЗОНДИРОВАНИЯ ДЛЯ ПОСТРОЕНИЯ КАРТ ЛЕСНОГО ПОКРОВА КАРЕЛЬСКОЙ ЧАСТИ ПРИБЕЛОМОРЬЯ**

# **В. В. Тарасенко, Б. В. Раевский**

*Отдел комплексных научных исследований КарНЦ РАН, ФИЦ «Карельский научный центр РАН», Петрозаводск, Россия*

Рассмотрены вопросы использования комбинации неконтролируемой и контролируемой классификации данных дистанционного зондирования (ДЗ) среднего разрешения в зимний период (данные съемочного прибора OLI спутника LandSat 8) для создания цифровой тематической карты хвойной растительности (на примере карельской части побережья Белого моря). В качестве эталонов для классификации использовалась цифровая повыдельная база данных (ЦПБД) лесоустройства на часть (7,6 %) указанной территории. Учитывая отсутствие полного покрытия исследуемой территории ЦПБД лесоустройства, особый интерес представляет определение возможности применения эталонной таксационной информации небольшого объема для формирования цифровых векторных слоев хвойных насаждений на основе контролируемой классификации данных ДЗ среднего разрешения. Для создания обучающих выборок/сигнатур контролируемой классификации были сформированы растровые слои, выделенные из цветного RGB-композита исходного мультиспектрального космического снимка по наборам выделов каждой породы хвойных насаждений. Выполнена неконтролируемая классификация методом K-means («метод средних») по каждой преобладающей породе с выделением 5/8/10 кластеров. Анализ полученных данных выявил, что оптимальное количество кластеров соответствует 5 группам. Осуществлен расчет средневзвешенных таксационных показателей эталонных выделов для выявления корреляции с обучающими выборками. В результате отработки методики дешифрирования данных ДЗ сформирован комплект тематических цифровых векторных слоев в ГИС-формате, каждый из которых содержит полигональные объекты хвойных насаждений, достоверно идентифицированные по преобладающей породе и запасу. Набор цифровых слоев хвойных насаждений, созданный с использованием данных ДЗ среднего разрешения, может быть использован для решения задач экологического мониторинга и прогнозирования антропогенного воздействия на природную среду северовосточной части Республики Карелия.

К л ю ч е в ы е с л о в а: данные дистанционного зондирования; неконтролируемая классификация; классификация с обучением; цифровая тематическая карта; повыдельная база данных лесоустройства.

# **V. V. Tarasenko, B. V. Raevsky. FOREST COVER DIGITAL MAPPING OF THE KARELIAN PART OF THE WHITE SEA COASTAL ZONE BASED ON IMPROVED INTERPRETATION METHOD OF REMOTE SENSING DATA**

A modified interpretation method based on a combination of unsupervised and supervised image classification has been applied to space medium-resolution images taken in wintertime (data of OLI device of the LandSat 8 satellite) to create a digital thematic map of coniferous vegetation (for the Karelian part of the White Sea coastal zone). The template for the classification was the digital forest management inventory database (DB) for part (7.6 %) of the study area. Since the forest management inventory DB does not cover the entire study area, it is particularly interesting to determine the feasibility of producing digital vector layers of coniferous stands through supervised classification of medium-resolution remotely sensed data based on small amounts of template inventory information. To create training sets/supervised classification signatures, bitmap layers were formed from a color RGB composite of the source multi-spectral satellite image for sets of inventory units of each coniferous species. Unsupervised classification by the K-means method was performed for each prevalent species with a division into 5/8/10 clusters. Analysis of the findings revealed that the optimal number of clusters corresponds to 5 groups. Weighted average inventory parameters of template units were calculated to identify correlations with training sets. As a result of refining the technique for DB data classification, a set of digital thematic vector layers in GIS format, each containing coniferous stands as polygonal objects reliably identified by the main species and the growing stock, was produced. The set of digital layers of coniferous stands created using medium-resolution remotely sensed data can be used for the purposes of environmental monitoring and forecasting of human impact on the natural environment in the north-eastern part of the Republic of Karelia.

K e y w o r d s: remote sensing data; unsupervised image classification; supervised image classification; digital thematic map; forest management inventory database.

#### **Введение**

Несмотря на большое количество предлагаемых методик [Данилова и др., 2010; Михеева, 2010; Токарева, 2010; Никитина, Никитин, 2011; Цыдыпова, 2011; Комарова и др., 2016; Хабарова и др., 2018], вопросы совершенствования автоматизированного дешифрирования данных дистанционного зондирования (ДЗ) из космоса среднего разрешения, полученных с помощью мультиспектральной съемки (МС), представляют существенный интерес для построения цифровых тематических карт растительности. В частности, при дешифрировании космоснимков таежных ландшафтов карельской части Прибеломорья автоматизированное выделение и цифровое картирование лесных и болотных экосистем может служить геоинформационной основой при организации экологического мониторинга наземных экосистем Арктической зоны Республики Карелия.

Учитывая высокую стоимость профессионального программного обеспечения (ПО) для обработки данных ДЗ, для широкого круга специалистов актуальными являются вопросы развития методики классификации синтезированных снимков МС с использованием свободно распространяемого ПО, например, SAGA (System for Automated Geoscientific Ana-

88

lyses – открытая настольная географическая информационная система) и QGIS (Quantum GIS – свободная кроссплатформенная ГИС). Новизна разрабатываемой методики заключается в детальном применении цифровых картографо-атрибутивных материалов повыдельной базы данных лесоустройства для выявления массивов хвойных пород на космической съемке среднего разрешения в невегетационный период.

Целью настоящей работы являлось изучение возможности применения неконтролируемой классификации фрагментарного синтезированного снимка МС в невегетационный период (февраль–март) для формирования обучающих выборок хвойных насаждений, идентифицированных на основе цифровой повыдельной базы данных (ЦПБД) лесоустройства. Классификатор хвойных насаждений, созданный по указанной методике, был применен для контролируемого дешифрирования данных ДЗ и создания цифровой тематической карты растительности исследуемой территории.

#### **Объекты и методика исследований**

Прибеломорская часть Республики Карелия состоит из трех муниципальных районов – Лоухского, Кемского и Беломорского – и входит

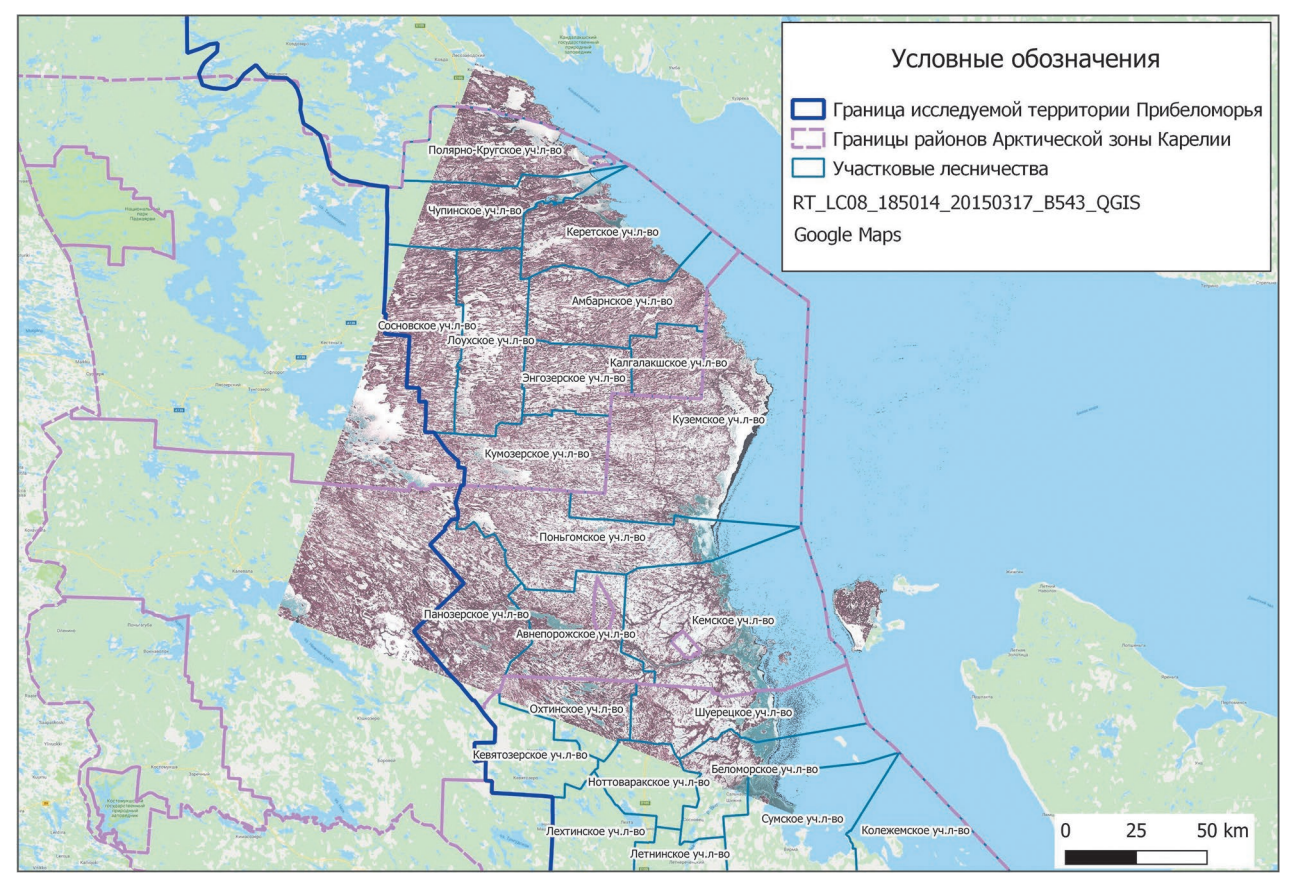

*Рис. 1*. Покрытие данными ДЗ исследуемой территории карельской части Прибеломорья *Fig. 1*. Karelian territory covered by remote sensing data

в Арктическую зону Российской Федерации. В качестве объекта исследования выбрана территория восточной части Лоухского района, Кемского района и северной части Беломорского района (рис. 1). Данные ДЗ среднего разрешения (многоканальные снимки изображающего спектрометра OLI, спутник LandSat 8), покрывающие территорию исследования (185×185 км), взяты из открытого источника (Геологическая служба США, https:// earthexplorer.usgs.gov). Для исследования был получен архив данных ДЗ LC08\_L1TP\_18501 4\_20150317\_20170412\_01\_T1.tar (дата съемки 17.03.2015, уровень обработки 1Т). Выбор данных ДЗ в зимний период обусловлен тем, что хвойные насаждения в это время обладают ярко выраженными спектральными характеристиками, по которым с высокой долей вероятности можно классифицировать лесные массивы, применяя методы контролируемого дешифрирования снимков мультиспектральной съемки из космоса [Сочилова, Ершов, 2012].

ЦПБД на часть исследуемой территории (Охтинское и Шуерецкое участковые лесничества Беломорского лесничества, лесоустройство 2015 г.) состояла из комплекта слоев векторных данных с присоединенной атрибутивной информацией (табл. 1).

Отработка методики дешифрирования данных ДЗ состояла из следующих этапов:

- подбор данных ДЗ по критериям минимальной облачности и невегетационного периода съемки и обработка данных ДЗ (атмосферная коррекция);
- предварительная обработка повыдельной базы данных лесоустройства;
- формирование классификатора хвойных насаждений на основе неконтролируемой классификации;
- контролируемая классификация хвойных насаждений;
- обработка полученных результатов;
- оценка достоверности результатов дешифрирования данных ДЗ.

## **Результаты и обсуждение**

С помощью модуля Semi-Automatic Classification Plugin ПО QGIS (данные ДЗ получены с сервера USGS) проведена атмосферная коррекция многоканальных сцен и сформировано синтетическое изображение, или цветной

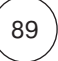

| $N^{\circ}$ n/n<br>N | Наименование слоя/атрибутивной информации<br>Layer name                                                            | Идентификатор<br>ID |
|----------------------|----------------------------------------------------------------------------------------------------|---------------------|
|                      | Покрытые лесом земли: общая характеристика выдела<br>Forest covered lands: general characteristics                 | CLF10 K             |
| 2                    | Таксационная характеристика выдела (породный состав)<br>Forest unit characteristic (species composition)           | CLF <sub>11</sub>   |
| 3                    | Характеристика подроста<br>Selfregeneration characteristic                                                         | CLF <sub>12</sub>   |
| 4                    | Несомкнувшиеся лесные культуры: общая характеристика выдела<br>Forest plantings: unit general characteristic       | CLF20 K             |
| 5                    | Несомкнувшиеся лесные культуры: таксационная характеристика выдела<br>Forest plantings: assessment characteristics | CLF <sub>21</sub>   |
| 6                    | Не покрытые лесом земли: общая характеристика выдела<br>Forest lands without forest: general charcteristics        | CLF30 K             |
|                      | Не покрытые лесом земли: характеристика подроста<br>Forest lands without forest: Selfregeneration characteristic   | CLF31               |
| 8                    | Нелесные земли<br>Nonforest lands                                                                                  | CLF40 K             |

*Таблица 1*. Комплект слоев векторных данных с присоединенной атрибутивной информацией *Table 1*. The set of digital layers with associated attributive information

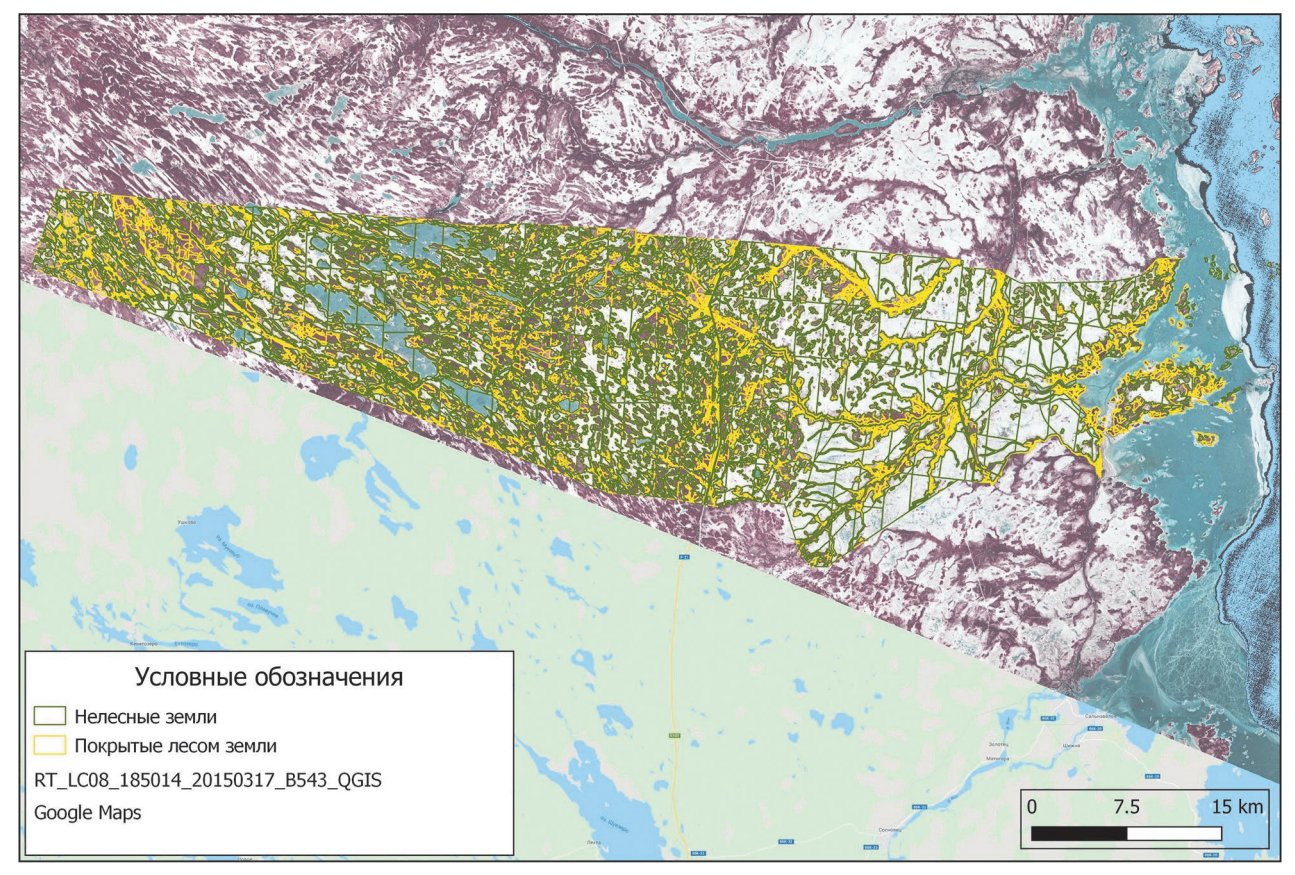

*Рис. 2*. Цифровая повыдельная база данных в системе координат универсальной поперечной проекции Меркатора (UTM 36N, WGS84)

*Fig. 2*. Digital povydelny DB in the system of coordinates of a universal cross projection Merkator (UTM 36N, WGS84)

RGB-композит (RGB) в комбинации каналов «К\_5-4-3» [Костикова, 2016]. ЦПБД в ГИС-формате из метрической системы координат «плансхема (метры)» трансформирована в систему координат универсальной поперечной проек-

90

ции Меркатора (UTM 36N, WGS84), которая соответствует системе координат продукции целевой аппаратуры спутника LandSat 8 (рис. 2).

Для создания классификатора хвойных пород лесных насаждений исследуемой терри-

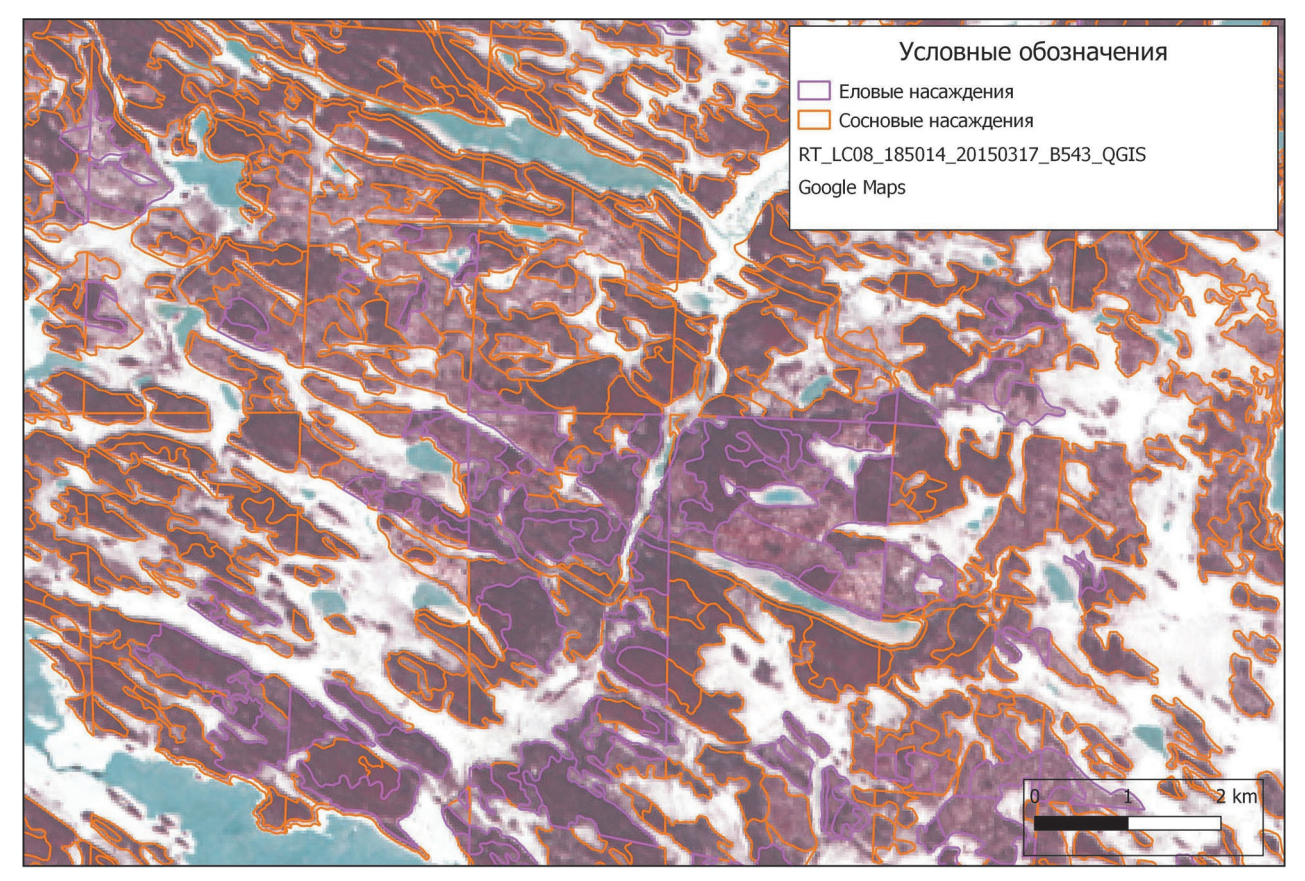

*Рис. 3*. Фрагмент тематической карты хвойных насаждений на цветном композите «К\_5-4-3» *Fig. 3*. Fragment of the thematic ma of coniferous plantings on the color composite "K\_5-4-3"

тории выполнено формирование отдельных слоев выделов путем выборки по признаку преобладающей хвойной породы:

- «Сосновые выделы»;
- «Еловые выделы» (рис. 3).

Дешифрирование созданного цветного композита (растр «К\_5-4-3») методом классификации с обучением требует наличия векторного слоя, содержащего полигональные объекты разных классов, соответствующих разным объектам исследуемой территории. С использованием инструментов ПО QGIS [Чащин, 2018] были построены растровые изображения по маске выбранных слоев хвойных пород («Сосновые выделы», «Еловые выделы») из цветного композита изображения (рис. 4). Затем выполнена неконтролируемая классификация каждого растрового изображения методом K-Means (комбинация Combined Minimum Distance/Hillclimbing, 5 кластеров) и векторизация в «шейп-файл» (рис. 5). Из результирующего «шейп-файла» сформированы отдельные слои («Сосна/Ель\_Кластер\_N») полигональных объектов в соответствии с номером кластера, вычисление площадей полигонов и сохранение объектов площадью от 5 га. Далее осуществлены географические выборки по условию пространственной принадлежности объектов слоя «Сосновые выделы» объектам слоя «Сосна\_Кластер\_N» (аналогично для слоев преобладающей породы ель) и результаты сохранены в отдельных слоях («Query\_Сосна/Ель\_KMeans\_N»), объекты которых содержали стандартную таксационную информацию. В результате визуального выборочного исследования объектов каждого результирующего слоя («Query\_Сосна/Ель\_KMeans\_N») были выделены характерные полигоны, состоящие из наиболее однородных по спектральным значениям группировок пикселов (табл. 2 и 3). Проведены расчеты по всем объектам результирующих слоев «Query Сосна/Ель KMeans N» и определены средневзвешенные значения таксационных показателей:

- полнота, N1 (0,2–0,8);
- класс возраста, Kb (1–14);
- запас, MLK (кбм/га).

Анализ корреляции средневзвешенных значений таксационных показателей спектральным значениям группировок пикселей, составляющих объекты результирующих слоев («Query\_Сосна/Ель\_KMeans\_N»), показал, что

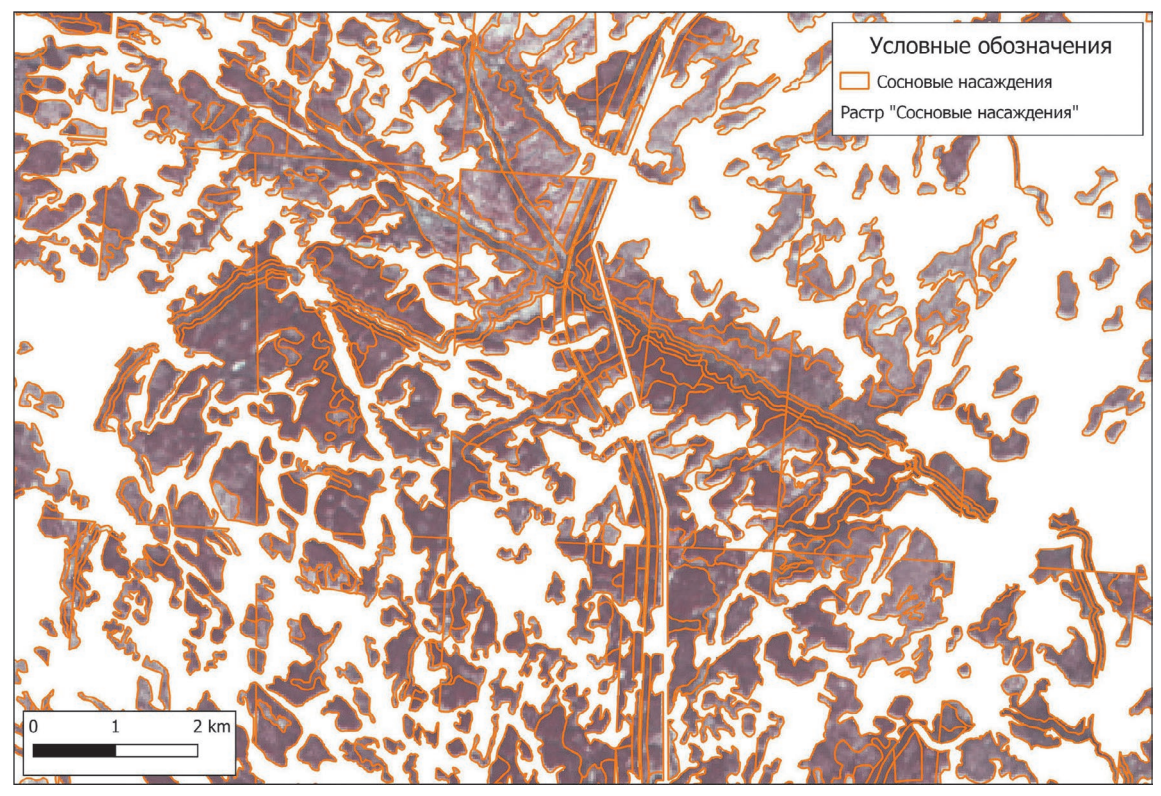

*Рис. 4*. Фрагмент растра изображения маски слоя «Сосновые выделы» *Fig. 4*. Fragment of a raster image of the layer "Pine units" mask

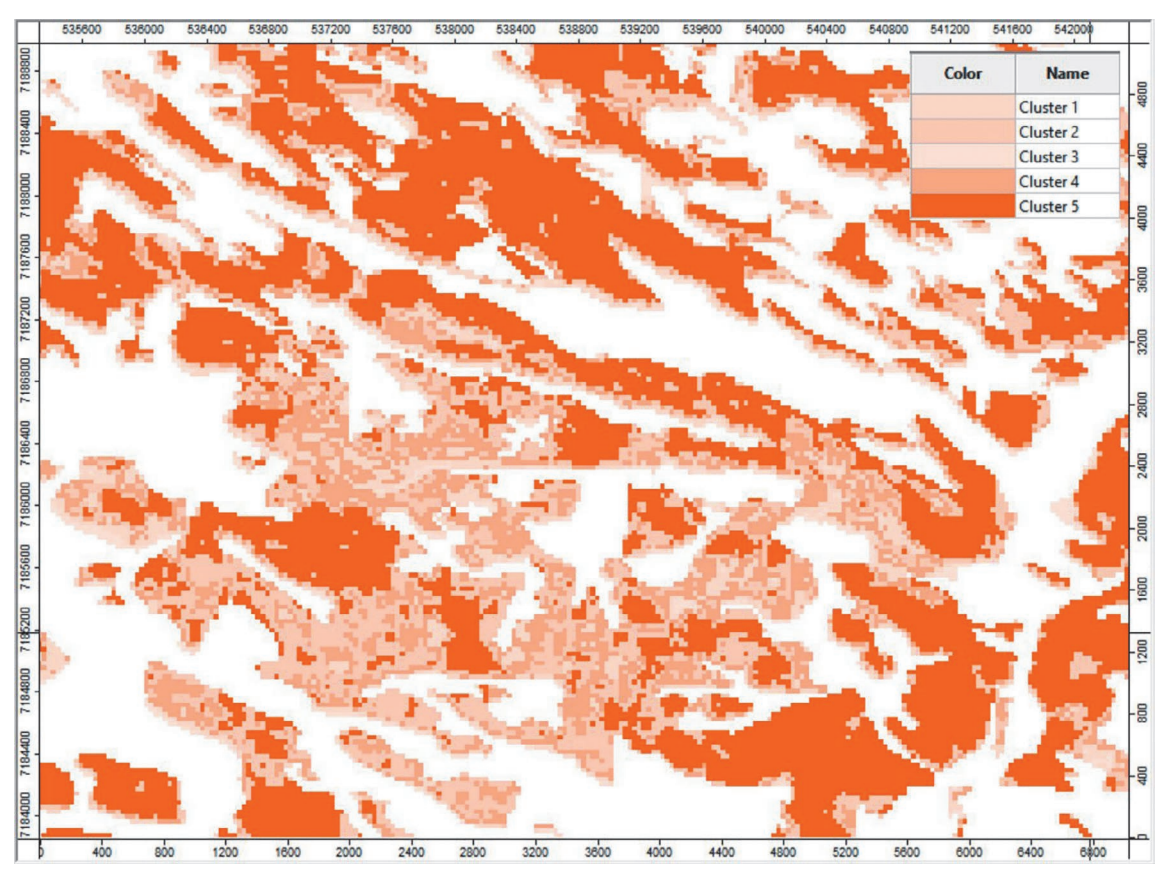

*Рис. 5*. Результат неконтролируемой классификации (5 кластеров) растра изображения маски «Сосновые выделы»

*Fig. 5*. Result of unsupervised image classification (5 clusters) of an image pattern of the Pine units mask

*Таблица 2*. Классификатор преобладающей хвойной породы сосна *Table 2*. Classifier of the main species pine

| Номер кластера<br>Cluster number | Полнота<br>Density | Класс возраста<br>Age class | Запас кбм/га<br>Stock, m <sup>3</sup> /ha | Фрагмент изображения<br>Image fragment |
|----------------------------------|--------------------|-----------------------------|-------------------------------------------|----------------------------------------|
| $\overline{1}$                   | 0,52               | 2,4                         | $\overline{26}$                           |                                        |
| $\overline{2}$                   | 0,51               | $\overline{4,5}$            | $\overline{45}$                           |                                        |
| $\overline{3}$                   | 0,59               | $\overline{4,0}$            | 66                                        |                                        |
| $\overline{4}$                   | 0,66               | 4,4                         | $\frac{1}{111}$                           |                                        |
| $\overline{5}$                   | 0,49               | 2,9                         | $\overline{23}$                           |                                        |

для выполнения контролируемой классификации можно объединить полигоны обучающей выборки «Кластер 1» и «Кластер 5» для преобладающей породы сосна. Также выполнена неконтролируемая классификация синтетического изображения в комбинации каналов «5-4-3» методом KMeans, комбинация Combined Minimum Distance/Hillclimbing, 15 кластеров и векторизация в «шейп-файл» для того, чтобы дополнить классификатор объектами обучающей выборки по прочим фоновым слоям (рис. 6).

Таким образом, по результатам неконтролируемых классификаций создан векторный слой обучающей выборки (классификатор), содержащий полигоны («объекты интереса») «условно-однозначно» идентифицированных хвойных насаждений по преобладающей породе, классу возраста и запасу (характеристики полноты хвойных насаждений практически не отличаются по спектральным значениям эталонных полигонов), а также характерные полигональные объекты из фоновых слоев.

*Таблица 3*. Классификатор преобладающей хвойной породы ель *Table 3*. Classifier of the main species spruce

| Номер кластера<br>Claster number | Полнота<br>Density | . <b>.</b><br>Класс возраста<br>Age class | Запас кбм/га<br>Stock, m <sup>3</sup> /ha | Фрагмент изображения<br>Image fragment |
|----------------------------------|--------------------|-------------------------------------------|-------------------------------------------|----------------------------------------|
| $\overline{1}$                   | 0,62               | $\overline{2,2}$                          | $\overline{38}$                           |                                        |
| $\overline{2}$                   | 0,63               | 8,3                                       | 149                                       |                                        |
| $\overline{3}$                   | 0,60               | $\overline{1,5}$                          | $\overline{19}$                           |                                        |
| $\overline{4}$                   | 0,59               | 7,7                                       | $\overline{107}$                          |                                        |
| $\overline{5}$                   | 0,57               | 2,8                                       | $\overline{34}$                           |                                        |

С помощью модуля Semi-Automatic Classification Plugin ПО QGIS выполнена классификация с обучением для полученных «объектов интереса» (ROI). Результаты контролируемой классификации оформлены в виде растрового изображения в формате GeoTiff и «шейп-файла» (рис. 7).

По методике дешифрирования данных ДЗ сформированы векторные слои хвойных насаждений из результирующего «шейп-файла» в соответствии с номером кластера, идентифицирующего каждый полигон:

- «Сосновые насаждения класс возраста 2.5, запас до 30 кбм/га»;
- «Сосновые насаждения класс возраста 4.5, запас 30–45 кбм/га»;
- «Сосновые насаждения класс возраста 4, запас 45–80 кбм/га»;
- «Сосновые насаждения класс возраста 4.5, запас от 80 кбм/га»;
- «Еловые насаждения класс возраста 1.5, запас до 20 кбм/га»;
- «Еловые насаждения класс возраста 2, запас 20–30 кбм/га»;

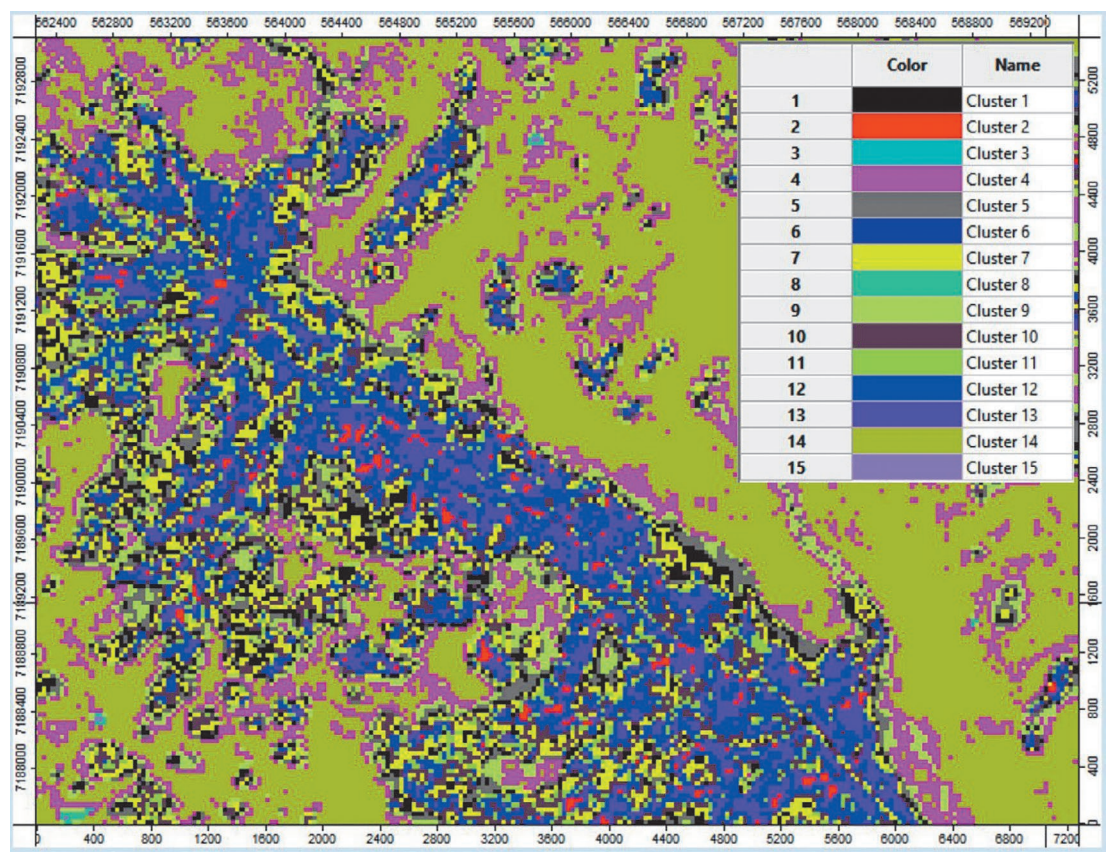

*Рис. 6*. Неконтролируемая классификация цветного композита, 15 кластеров (ПО "Saga") *Fig. 6*. Unsupervised image of a color composite, 15 clusters (software of "Saga")

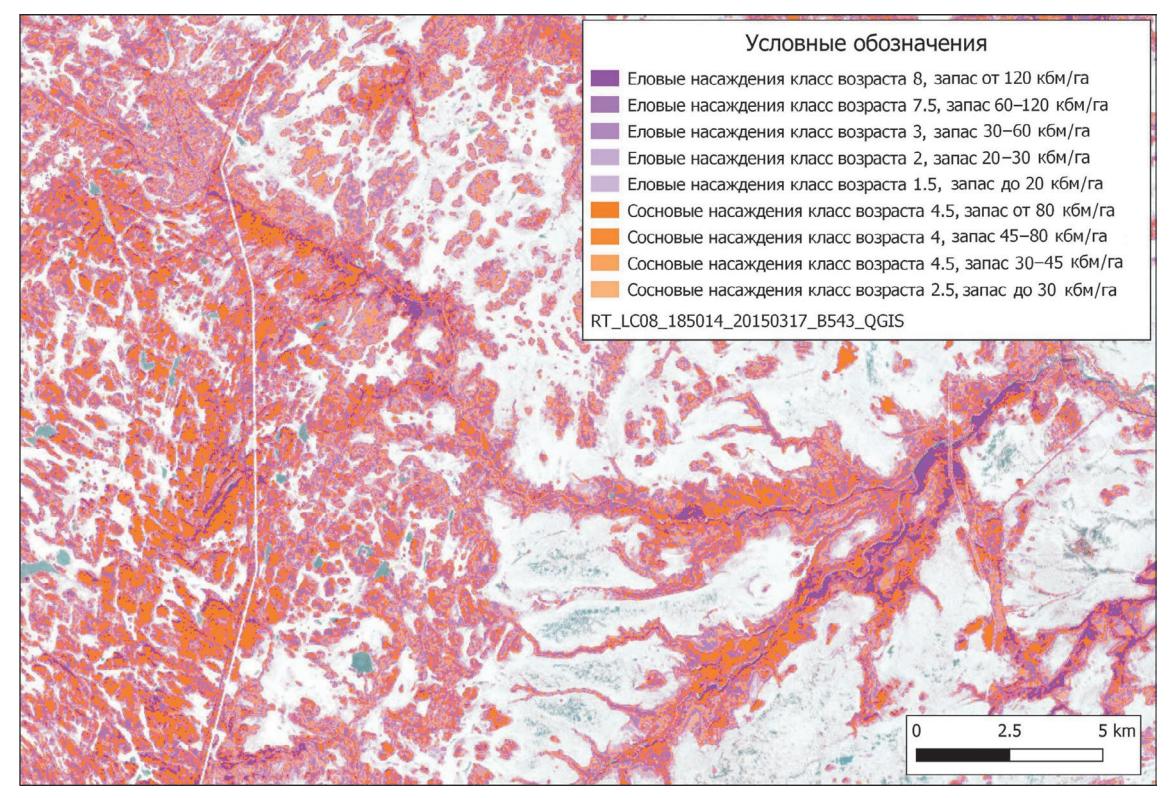

*Рис. 7*. Фрагмент карты хвойных насаждений по результатам контролируемой классификации цветного композита (ПО QGIS)

*Fig. 7*. The fragment of the conifer stands map resulted from controlled classification of a color composite (PO QGIS)

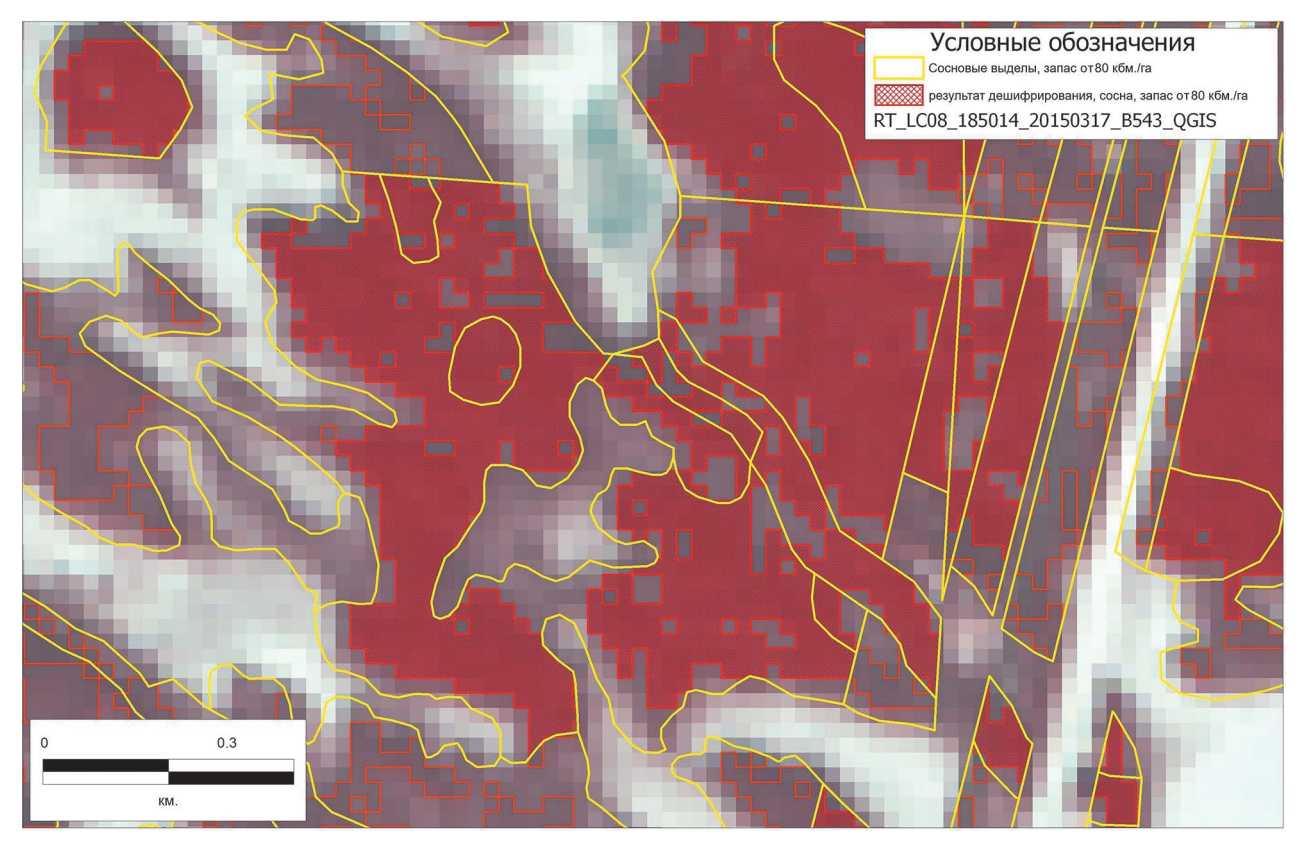

*Рис. 8*. Оценка достоверности результатов дешифрирования, преобладающая порода сосна *Fig. 8*. Assessment of interpretation results reliability, main species pine

- «Еловые насаждения класс возраста 3, запас 30–60 кбм/га»;
- «Еловые насаждения класс возраста 7.5, запас 60–120 кбм/га»;
- «Еловые насаждения класс возраста 8, запас от 120 кбм/га».

Полученные результаты контролируемой классификации (векторные слои) содержали большое количество полигональных объектов площадью от 0,09 до 2000 га. Поэтому требовалось провести процедуры сглаживания и генерализации объектов всех векторных слоев, которые выполнялись с помощью инструментов ПО QGIS (модуль Smooth, 2 итерации).

Для оценки достоверности полученных результатов дешифрирования хвойных насаждений по преобладающей породе сосна была сформирована географическая выборка по условию пространственной принадлежности объектов слоя «Сосновые выделы» объектам классифицированных слоев «Сосновые насаждения класс возраста 4, запас от 80 кбм/га» и результат сохранен в отдельном слое («Query\_Сосна\_Сосновые насаждения\_80»). Затем были отобраны полигональные объекты слоя «Query\_Сосна\_Сосновые насаждения 80», которые географически находились внутри полигонов слоя «Сосновые

96

выделы MLK>80» и площадь каждого составляла не менее 50 % площади этих полигонов. Выборочная проверка атрибутивной информации по крупным выделам (площадь больше 40 га) слоя «Сосновые выделы MLK>80» показала, что дешифрированные полигональные объекты занимают от 80 до 90 % площади полигонов по преобладающей породе сосна (рис. 8).

Суммарные показатели площадей объектов слоя дешифрирования «Query\_Сосна\_Сосновые насаждения\_80» и выборки объектов из повыдельного слоя «Сосновые выделы», где запас лесных насаждений на гектар превышает 80 кбм/га, составляют соответственно 6712 и 20838 га. Таким образом, результат классификации по параметру «площадь насаждений» составляет 32,5 %. Но учитывая неравномерность распределения запаса хвойных насаждений внутри выдела, можно считать этот результат приемлемым для использования слоя «Сосновые насаждения класс возраста 4, запас от 80 кбм/га» при формировании тематических карт растительности.

Расчетные значения суммарных показателей по другим слоям дешифрирования хвойных насаждений приведены в табл. 4.

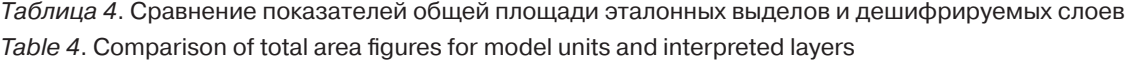

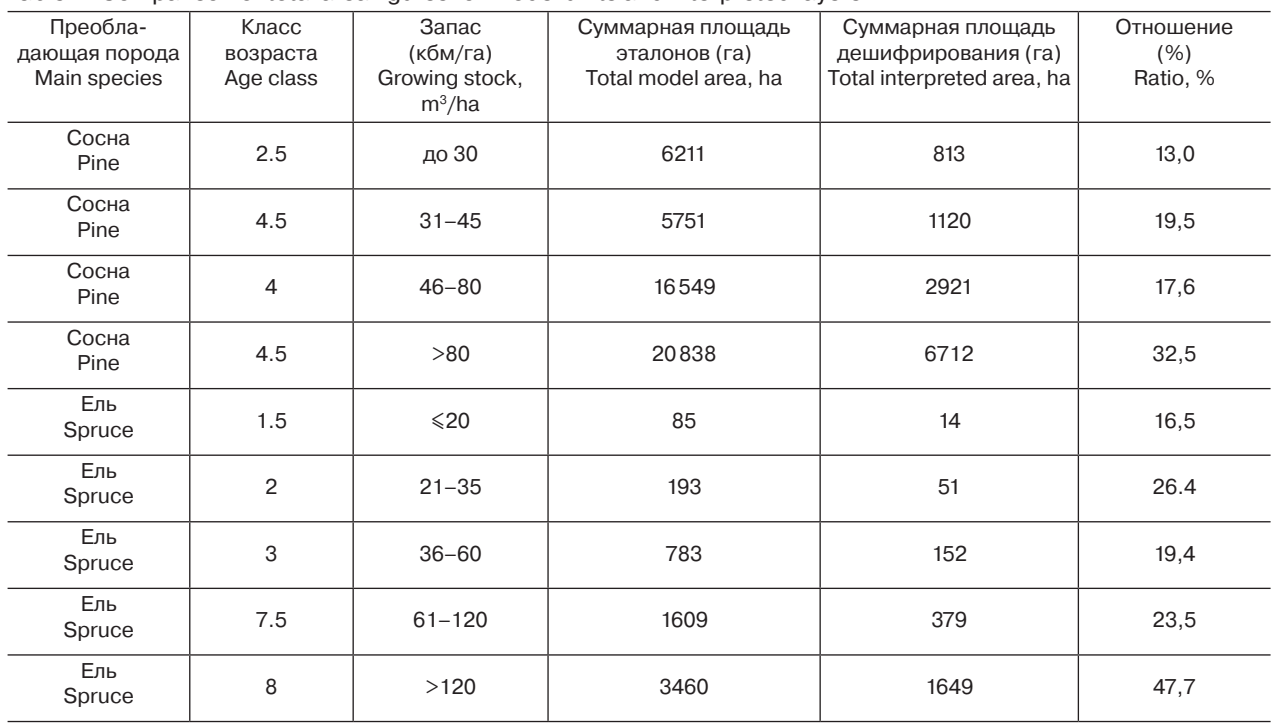

#### **Заключение**

При отработке методики дешифрирования данных дистанционного зондирования мультиспектральной съемки из космоса среднего разрешения был сформирован комплект тематических цифровых векторных слоев в ГИСформате, каждый из которых содержал полигональные объекты хвойных насаждений, достаточно достоверно идентифицированные по породному составу и запасу. Созданный набор цифровых тематических данных покрывает исследуемую территорию карельской части Прибеломорья. Основными преимуществами разработанной методики являются использование открытого программного обеспечения (QGIS, SAGA), легкость применения для дешифрирования значительных территорий космической съемки среднего разрешения и небольшой размер эталонной площади повыдельной базы данных лесоустройства (7,6 %).

Разработанная методика дешифрирования данных дистанционного зондирования среднего разрешения, построенная на использовании комбинации неконтролируемой классификации и классификации с обучением, может быть применена для создания цифровых тематических карт растительного покрова территории Республики Карелия с точностью отображения объектов, соответствующей картам масштаба  $1:100000 \sim 1:150000$ .

*Финансовое обеспечение исследований осуществлялось из средств федерального бюджета на выполнение государственного задания КарНЦ РАН (Отдел комплексных научных исследований) и гранта РФФИ 18-05-60296 «Фундаментальные проблемы природной и социальной среды Белого моря и водосбора: состояние и возможные изменения при разных сценариях изменения климата и экономики».*

#### **Литература**

*Данилова И. В., Рыжкова В. А., Корец М. А.* Алгоритм автоматизированного картографирования современного состояния и динамики лесов на основе ГИС // Вестник НГУ. Сер. Информ. технологии. 2010. Т. 8, вып. 4. С. 15–24.

*Комарова А. Ф., Журавлева И. В., Яблоков В. М.* Открытые мультиспектральные данные и основные методы дистанционного зондирования в изучении растительного покрова // Принципы экологии. 2016. № 1. С. 40–74. doi: 10.15393/j1.art.2016.4922

*Костикова А.* Интерпретация комбинаций каналов данных Landsat TM / ETM+ // GISLAB. Географические информационные системы и дистанционное зондирование. М., 2016 [Электронный ресурс]. URL: http://gis-lab.info/qa/landsat-bandcomb.html (дата обращения: 07.03.2019).

*Михеева А. И.* Пространственная изменчивость положения верхней границы леса в Хибинах (по материалам дистанционного зондирования) // Вестник Московского университета. Сер. 5. География. 2010. № 4. С. 18–22.

*Никитина Ю. В., Никитин В. Н.* Разработка методики автоматизированного дешифрирования многозональных космических снимков среднего разрешения для определения породного состава лесных насаждений / «Запсиблеспроект» – филиал ФГУП «Рослесинфорг», СГГА. Новосибирск: СГУГиТ, 2011. Т. 3, № 2. С. 187–190.

*Сочилова Е. Н., Ершов Д. В.* Анализ возможности определения запасов древесных пород по спутниковым данным Landsat ETM+ // Современные проблемы дистанционного зондирования Земли из космоса. 2012. T. 9, № 3. С. 277–282. URL: http://d33.infospace.ru/d33\_conf/sb2012t3/277–282. pdf (дата обращения: 07.03.2019).

*Токарева О. С.* Обработка и интерпретация данных дистанционного зондирования Земли. Учебное пособие. Томск: Изд-во ТПУ, 2010. 148 с. URL: http://window.edu.ru/resource/028/76028/files/PosobieERS.pdf (дата обращения: 07.03.2019).

#### **References**

*Chashchin A. N.* Osnovy obrabotki sputnikovykh snimkov v QGIS [Fundamentals of processing satellite imagery in QGIS]. Perm': Prokrost", 2018. 47 p.

*Danilova I. V., Ryzhkova V. A., Korets M. A.* Algoritm avtomatizirovannogo kartografirovaniya sovremennogo sostoyaniya i dinamiki lesov na osnove GIS [A GIS-aided algorithm for mapping the current forest state and dynamics]. *Vestnik NGU. Ser. Inform. tekh.* [NSU Bull. Series: Information Tech.]. 2010. Vol. 8, iss. 4. P. 15–24.

*Khabarova I. A., Khabarov D. A., Chugunov V. A.* Razrabotka metodiki lesotaksatsionnogo deshifrirovaniya s ispol'zovaniem GIS tekhnologii po kosmicheskim snimkam [Development of methodology for forest taxation decoding with the use of GIS technologies for satellite imagery]. *Mezhdunar. zhurn. priklad. nauk i tekh. "Integral"* [Int. J. Appl. Sci. Tech. *Integral*]. 2018. No. 1. URL: https://e-integral.ru/rubriki/tehnicheskie-nauki/ integral-1-2018-28.html (accessed: 07.03.2019).

*Komarova A. F., Zhuravleva I. V., Yablokov V. M.* Otkrytye mul'tispektral'nye dannye i osnovnye metody distantsionnogo zondirovaniya v izuchenii rastitel'nogo pokrova [Open multispectral data and basic methods of remote sensing in the study of vegetation]. *Printsipy ekol.* [Principles of Ecol.]. 2016. No. 1. P. 40–74. doi: 10.15393/j1.art.2016.4922

*Kostikova A.* Interpretatsiya kombinatsii kanalov dannykh Landsat TM / ETM+ [Interpretation of channels combinations for LANDSAT TM / ETM+]. *GISLAB Geograficheskie informatsionnye sistemy i distantsionnoe zondirovanie* [Geographical information systems and remote sensing]. Moscow, 2016. URL: http://gis-lab.info/qa/landsat-bandcomb.html (accessed: 07.03.2019).

*Mikheeva A. I.* Prostranstvennaya izmenchivost' polozheniya verkhnei granitsy lesa v Khibinakh (po materialam distantsionnogo zondirovaniya) [Spatial variability of the forest line in the Khibiny Mountains (based

98

*Хабарова И. А., Хабаров Д. А., Чугунов В. А.* Разработка методики лесотаксационного дешифрирования с использованием ГИС технологий по космическим снимкам // Международный журнал прикладных наук и технологий «Integral». 2018. № 1. URL: https://e-integral.ru/rubriki/tehnicheskie-nauki/integral-1-2018-28.html (дата обращения: 07.03.2019).

*Цыдыпова М. В.* Использование данных дистанционного зондирования Земли и цифровой модели рельефа для картографирования лесов особо охраняемых природных территорий (на примере Забайкальского национального парка) // Известия Иркутского государственного университета. Сер. Науки о Земле. 2011. Т. 4, № 1. С. 205–212.

*Чащин А. Н.* Основы обработки спутниковых снимков в QGIS: учеб.-метод. пособие. Пермь: Прокростъ, 2018. 47 с.

*Поступила в редакцию 26.04.2019*

on remote sensing materials)]. *Vestnik Moskovskogo univ. Ser. 5. Geografiya* [Moscow Univ. Herald. Ser. 5. Geography]. 2010. No. 4. P. 18–22.

*Nikitina Yu. V., Nikitin V. N.* Razrabotka metodiki avtomatizirovannogo deshifrirovaniya mnogozonal'nykh kosmicheskikh snimkov srednego razresheniya dlya opredeleniya porodnogo sostava lesnykh nasazhdenii [Development of a technique for automated interpretation of medium-resolution multizone satellite imagery for determining the species composition of forest stands]. Novosibirsk: SGUGiT, 2011. Vol. 3, no. 2. P. 187–190.

*Sochilova E. N., Ershov D. V.* Analiz vozmozhnosti opredeleniya zapasov drevesnykh porod po sputnikovym dannym Landsat ETM+ [Possibility analysis of stem volume of forests assessment using Landsat ETM data]. *Sovr. probl. distantsionnogo zondirovaniya Zemli iz kosmosa* [Current Probl. in Remote Sensing of the Earth from Space]. 2012. Vol. 9, no. 3. P. 277–282. URL: http://d33.infospace.ru/d33\_conf/sb2012t3/277–282. pdf (accessed: 07.03.2019).

*Tokareva O. S.* Obrabotka i interpretatsiya dannykh distantsionnogo zondirovaniya Zemli [Processing and interpretation of data of remote sensing of the Earth]. Tomsk: Izd-vo TPU, 2010. 148 p. URL: http://window.edu.ru/resource/028/76028/files/PosobieERS.pdf (accessed: 07.03.2019).

*Tsydypova M. V.* Ispol'zovanie dannykh distantsionnogo zondirovaniya Zemli i tsifrovoi modeli rel'efa dlya kartografirovaniya lesov osobo okhranyaemykh prirodnykh territorii (na primere Zabaikal'skogo natsional'nogo parka) [Using remote sensing data and digital terrain model for mapping of forest protected areas (on example of the Zabaikalsky National Park)]. *Izv. Irkutskogo gos. univ. Ser. Nauki o Zemle* [The Bull. of Irkutsk St. Univ. Series Earth Sci.]. 2011. Vol. 4, no. 1. P. 205–212.

*Received April 26, 2019*

## **СВЕДЕНИЯ ОБ АВТОРАХ:**

#### **Тарасенко Виктор Владимирович**

младший научный сотрудник Отдел комплексных научных исследований КарНЦ РАН, Федеральный исследовательский центр «Карельский научный центр РАН» ул. Пушкинская, 11, Петрозаводск, Республика Карелия, Россия, 185910 эл. почта: ialexa33@yandex.ru

#### **Раевский Борис Владимирович**

старший научный сотрудник, д. с.-х. н. Отдел комплексных научных исследований КарНЦ РАН, Федеральный исследовательский центр «Карельский научный центр РАН» ул. Пушкинская, 11, Петрозаводск, Республика Карелия, Россия, 185910 эл. почта: borisraevsky@gmail.com тел.: 89114014890

# **CONTRIBUTORS:**

#### **Tarasenko, Viktor**

Department of Multidisciplinary Scientific Research, Karelian Research Centre, Russian Academy of Sciences 11 Pushkinskaya St., 185910 Petrozavodsk, Karelia, Russia e-mail: ialexa33@yandex.ru

#### **Raevsky, Boris**

Department of Multidisciplinary Scientific Research, Karelian Research Centre, Russian Academy of Sciences 11 Pushkinskaya St., 185910 Petrozavodsk, Karelia, Russia e-mail: borisraevsky@gmail.com tel.: +79114014890